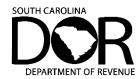

## Application for Admissions Tax Exemption | L-2068

Revised 4/18/2022 File online at MyDORWAY.dor.sc.gov

# The South Carolina Department of Revenue (SCDOR) no longer accepts paper copies of the Application for Admissions Tax Exemption (L-2068).

### What you need to know:

- All Admissions Tax exemption requests must be submitted on our free online tax portal, MyDORWAY, at MyDORWAY.dor.sc.gov.
- If you don't already manage your Admissions Tax account on MyDORWAY, you must sign up for a MyDORWAY account to request Admissions Tax exemptions.

#### What you need to do:

- If you already manage your Admissions Tax account on MyDORWAY:
  - Log in to MyDORWAY and select the Accounts tab.
  - Scroll to your Admissions Tax account and click More Account Options.
  - o On the next screen, click **File an Application for Exemption**.
- If you use MyDORWAY to manage your other South Carolina tax accounts, you'll need to request Admissions Tax account access.
  - Log in to MyDORWAY and select the More tab.
  - Select Request Account Access.
- If you've never created a MyDORWAY account, visit dor.sc.gov/MyDORWAY-signup. You'll need the following
  information to get started:
  - Your FEIN, SSN, or South Carolina ID (SID)
  - Your File Number
  - One of the following:
    - Last Payment Amount
    - Last Refund Amount
    - Line 1 from your Last Return
    - Letter ID
- If you do not have an Admissions Tax account, complete the Business Tax Application at dor.sc.gov/register.
  - If you do not have other tax accounts, select Register a new South Carolina Business
  - o r Remote Seller.
  - If you have other tax accounts, select Register additional South Carolina tax accounts.
  - While completing the Business Tax Application, you'll be able to also create a MyDORWAY account.

#### What you will need when you apply for an Admissions Tax exemption:

- The IRS letter granting your organization an exemption from federal Income Tax
- Your organization's charter and bylaws
- Your organization's most recent income statement of balance sheet

#### **General Admissions Tax exemption information:**

- You must apply and be approved for an Admissions Tax account **before** requesting an Admissions Tax exemption.
- All exemption requests are subject to a 45-day review period.
- Incomplete applications will be rejected. All required documents should be submitted with the application to avoid processing delays.
- Admissions Tax exemptions do not need to be renewed and are only valid for one location.
- If your location address changes, you will need to update your location address on MyDORWAY and apply for a new Admissions Tax exemption.

Questions? We're here to help. Contact us at Registrationfortaxes@dor.sc.gov.